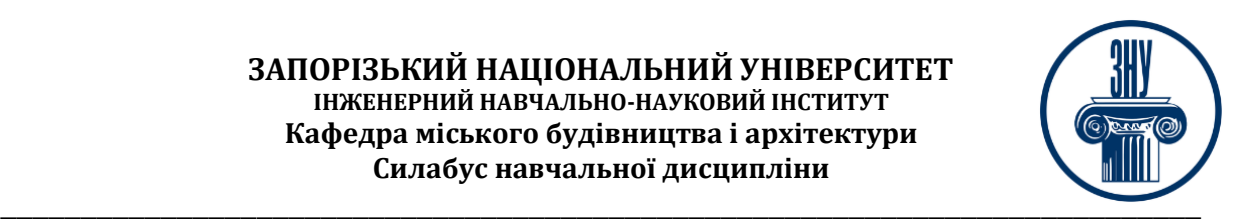

## **ПЛАНУВАННЯ МІСТ**

**Викладач:** *старший викладач, Полікарпова Лілія Вікторівна* **Кафедра:** *міського будівництва і архітектури, 9 корпус ЗНУ, ауд. 32в (*2 <sup>й</sup>поверх*)* **E-mail:** lily.polikarpova@gmail.com

**Телефон:** 0676127352,

**Інші засоби зв'язку:** *Viber, Messenger, Telegram*

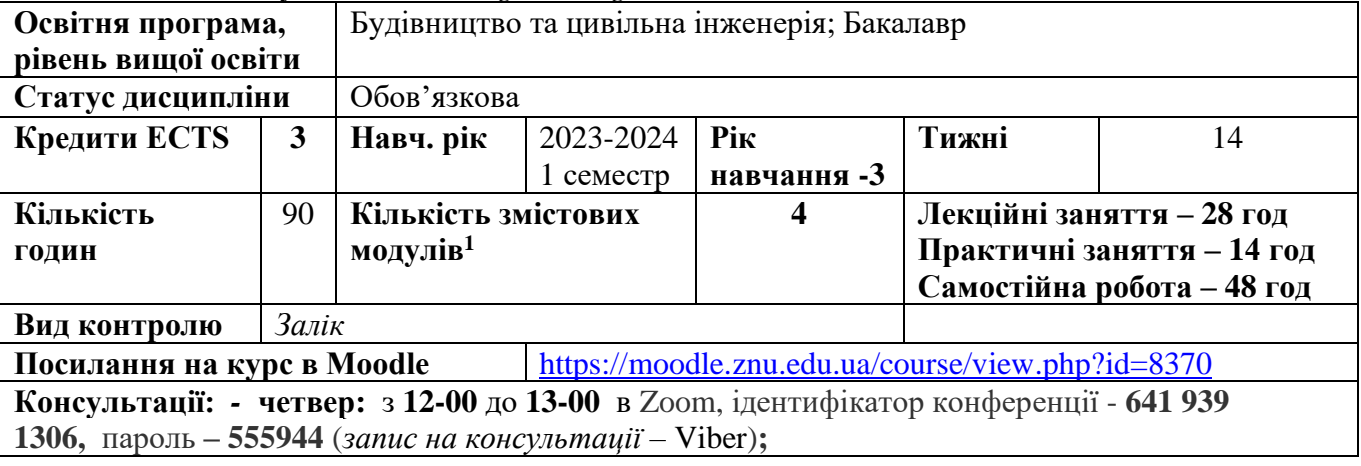

### **ОПИС КУРСУ**

**Мета курсу** – сформувати у студентів цілісне уявлення щодо історії містобудування, основ, проблем і тенденцій розвитку міст.

Як навчальна дисципліна, вона забезпечує формування у фахівців комплекс професійних знань і навичок щодо основ проектування міських поселень, системами розселення, основних завдань районного планування, планувальної структури території міста, його функціональної організації.

Вивчення курсу дає змогу студентам отримати необхідні знання щодо сучасних понять, наукових концепцій, методів, які необхідні для вирішення професійних інженерних задач з раціонального розміщення функціональних зон населених пунктів, засвоєння основних підходів з проектування та забудови житлових районів міста, виробничої зони, вулично-дорожньої мережі, ландшафтної та рекреаційної території, територій транспортних об'єктів та інженерних споруд.

Велика увага приділяється основам стадійності містобудівного проектування з урахуванням будівельних норм містобудування, застосуванню нормативних показників при проектуванні міського середовища.

### **ОЧІКУВАНІ РЕЗУЛЬТАТИ НАВЧАННЯ**

#### **У разі успішного завершення курсу студент зможе:**

**-** вміти оцінювати вплив кліматичних, інженерно-геологічних та екологічних особливостей території будівництва при проектуванні та зведенні будівельних об'єктів населених пунктів;

**-** класифікувати населені пункти за режимом використання, за чисельністю населення міста, за народногосподарським профілем, за генетичною ознакою, за адміністративно-політичним значенням, за віковим цензом та виконувати розрахунок містобудівних категорій населення;

- проектувати та розміщати об'єкти на території сельбищної, виробничої та інших функціональних зон міста;

**<sup>1</sup> 1 змістовий модуль = 15 годин (0,5 кредиту EСTS)**

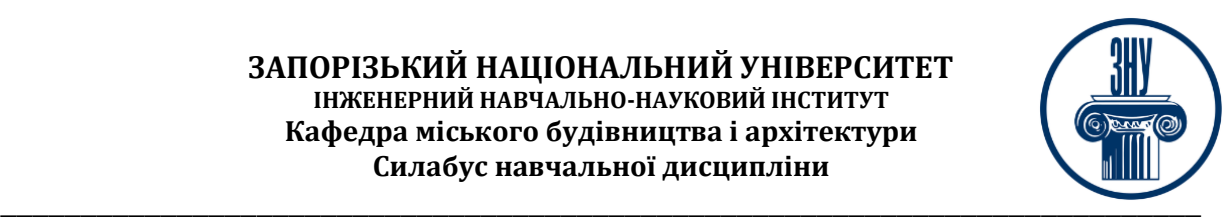

- вміти формувати транспортно-дорожню мережу міста з дотриманням вимог нормативних документів, міського рельєфу, планувальної структури міста;

- вміти визначати площу та формувати з урахуванням вимог до взаємного розміщення територію житлової і громадської забудови; промислову, транспортну та складську території; ландшафтну та рекреаційну території;

- виконувати оцінку містобудівних утворень за техніко-економічними показниками.

# **ОСНОВНІ НАВЧАЛЬНІ РЕСУРСИ**

Всі теми лекційного курсу, завдання для практичних занять, методичні рекомендації до виконання індивідуальних завдань розміщені на платформі Moodle: <https://moodle.znu.edu.ua/course/view.php?id=8370>

## **КОНТРОЛЬНІ ЗАХОДИ**

### *Поточні контрольні заходи (max 60 балів):*

Поточний контроль передбачає такі *теоретичні* завдання (max 40 балів):

- Усне опитування по матеріалам попередньої лекції.

- Тестування за пройденим матеріалом по змістовим модулям (4 заходів).

Поточний контроль передбачає такі *практичні* завдання (max 20 балів):

- Розрахункові або графічні завдання, що передбачені в переліку практичних занять, які повинні затвердити розуміння пройденого теоретичного матеріалу (6 заходів).

За виконання завдання бали нараховуються за такою схемою:

- 2,0 (3,0; 4,0) бали – студент отримає, якщо правильно виконав розрахунок та графічну побудову завдання;

- 1,7-1,9 (2,6-2,9; 3,5-3,9) бали – студент отримає, якщо допустив незначну помилку в окремій частині завдання;

- 1,4-1,6 (2,1-2,5; 2,8-3,4 ) бали – студент отримає, якщо виконав завдання допустивши незначні помилки в розрахунку але з гарною графічною частиною, чи навпаки;

- 1,0-1,3 (1,5-2,0; 1,9-2,7) бали – студент отримає, якщо виконав з незначними помилками розрахунок, а також допустив незначні помилки в графічній частині;

- 0,6-0,9 (0,8-1,4; 1,0-1,8) бала – студент отримає, якщо зробив суттєві помилки в розрахунку і в графічній частині;

- 0,1-0,5 (0,1-0,7; 0,1-0,9) бала – студент отримає, якщо виконав завдання допустивши суттєві помилки в розрахунковій частині і в графічній побудові;

- 0 балів – студент отримає, якщо не виконав розрахунок та графічну побудову завдання.

#### *Підсумкові контрольні заходи (max 40 балів):*

Підсумковий *теоретичний* контроль – теоретичні питання у вигляді тестів (в аудиторії або на платформі Moodle) що оцінюється max в 26 балів. Як і поточному контролі теоретичних знань контрольне тестування складається з тестових завдань які містить 4 відповіді, одна з яких *є правильною.* В тестах також можуть бути питання у вигляді рисунків на які треба дати однозначну відповідь, дотримуючись визначених умов, стосовно набору тексту відповіді. Всього в тесті представлено 40 вибіркових питань.

Підсумкове *практичне* завдання (max 14 балів) – формування остаточної схеми генерального плану міста, в якій використанні напрацювання всіх завдань, що були виконанні на практичних заняттях. При виконанні схеми необхідно усунути усі допущені раніш помилки. Текс роботи необхідно виконати на аркушах паперу А4, шрифт Times New Roman, 14 pt, 1,15 інтервал. Графічна частина виконується олівцем або на комп'ютері (формат А4).

За виконання розрахунково-графічного завдання бали нараховуються за такою схемою:

- 14 балів – студент прийняв правильне планувальне рішення та застосував гарну графіку;

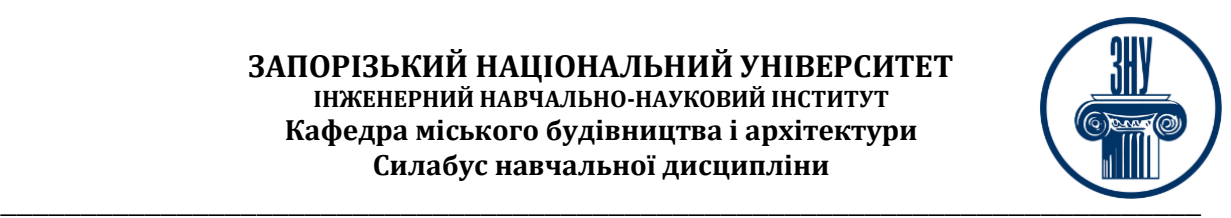

- 12-13 балів – студент допустив незначну помилку в окремій частині завдання;

- 9-11 балів – балів студент виконав завдання допустивши незначні помилки в планувальному рішенні але з гарною графічною частиною, чи навпаки;

- 6-8 балів – студент виконав з незначними помилками планувальне рішення об'єкта, а також допустив незначні помилки в розрахунку та в графічній частині;

- 3-5 балів – студент виконав планувальне рішення об'єкта не достатньо продуманим і є суттєві помилки в розрахунку і в графічній частині;

- 1-2 бали – студент виконав завдання допустивши суттєві помилки в планувальному рішенні та з поганою графікою;

- 0 – студент не виконав завдання.

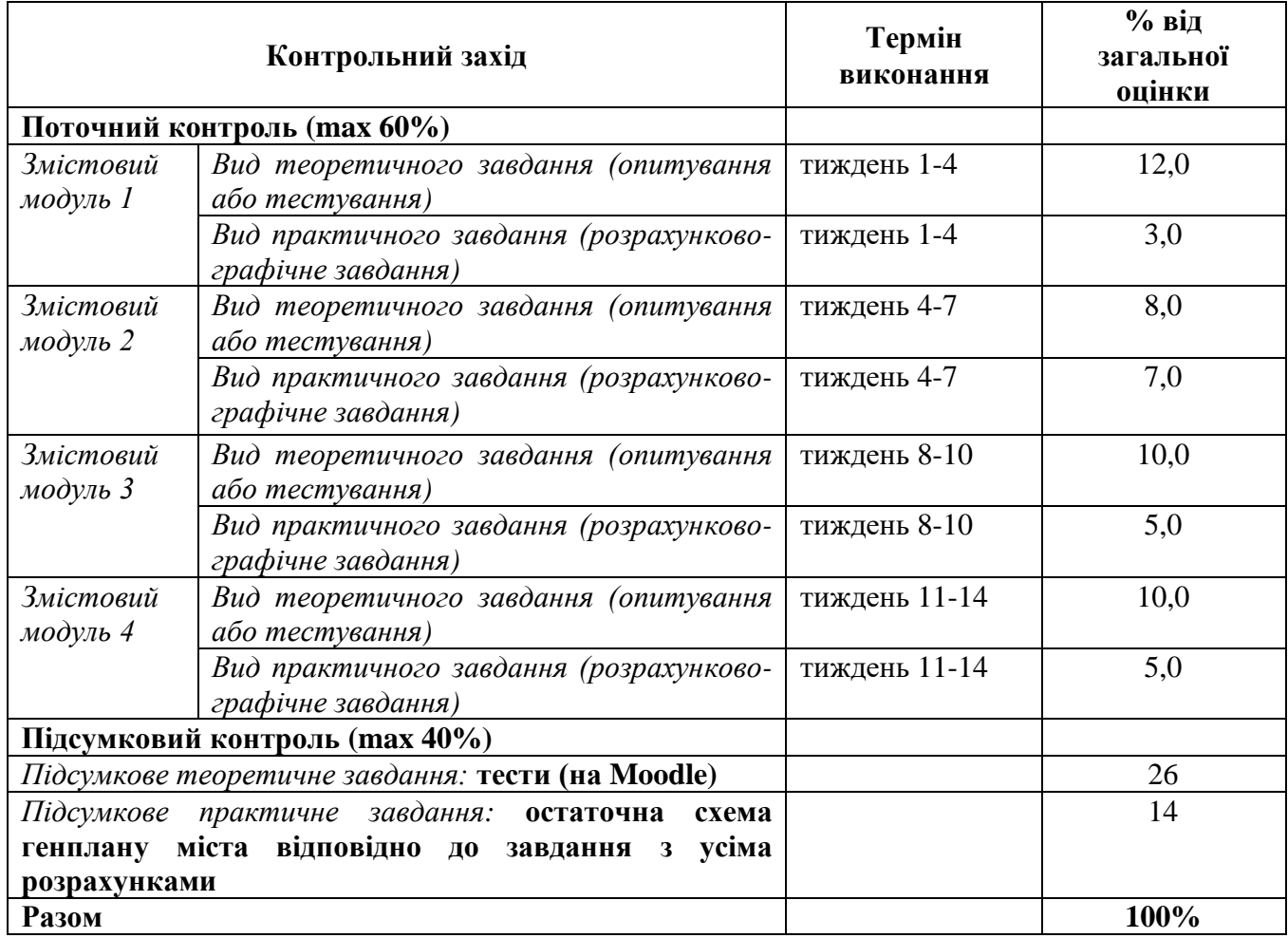

#### **Шкала оцінювання: національна та ECTS**

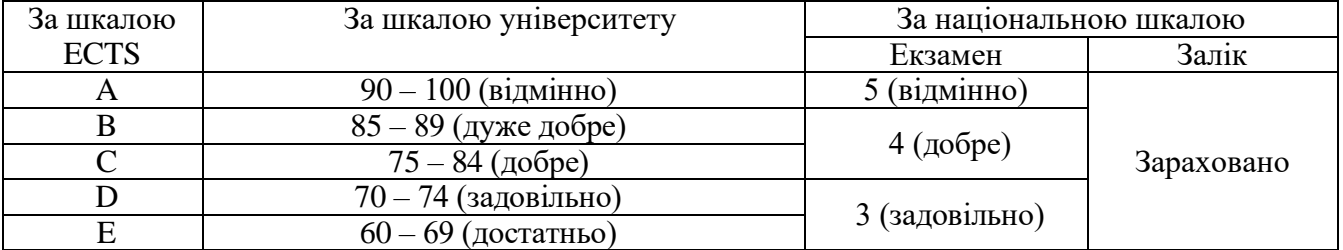

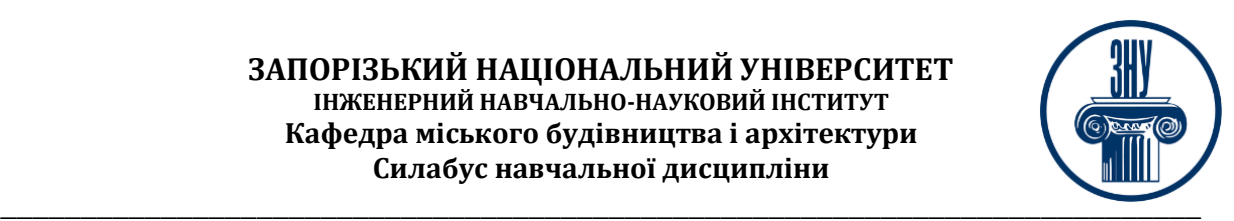

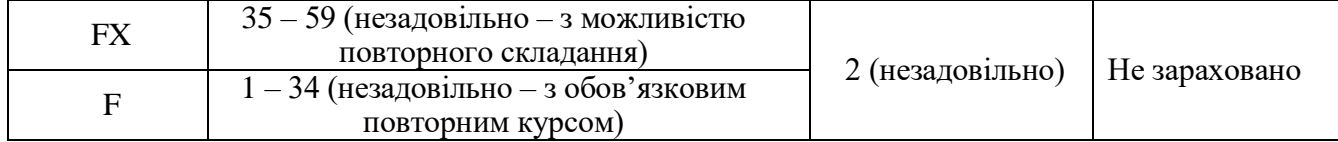

### **РОЗКЛАД КУРСУ ЗА ТЕМАМИ І КОНТРОЛЬНІ ЗАВДАННЯ**

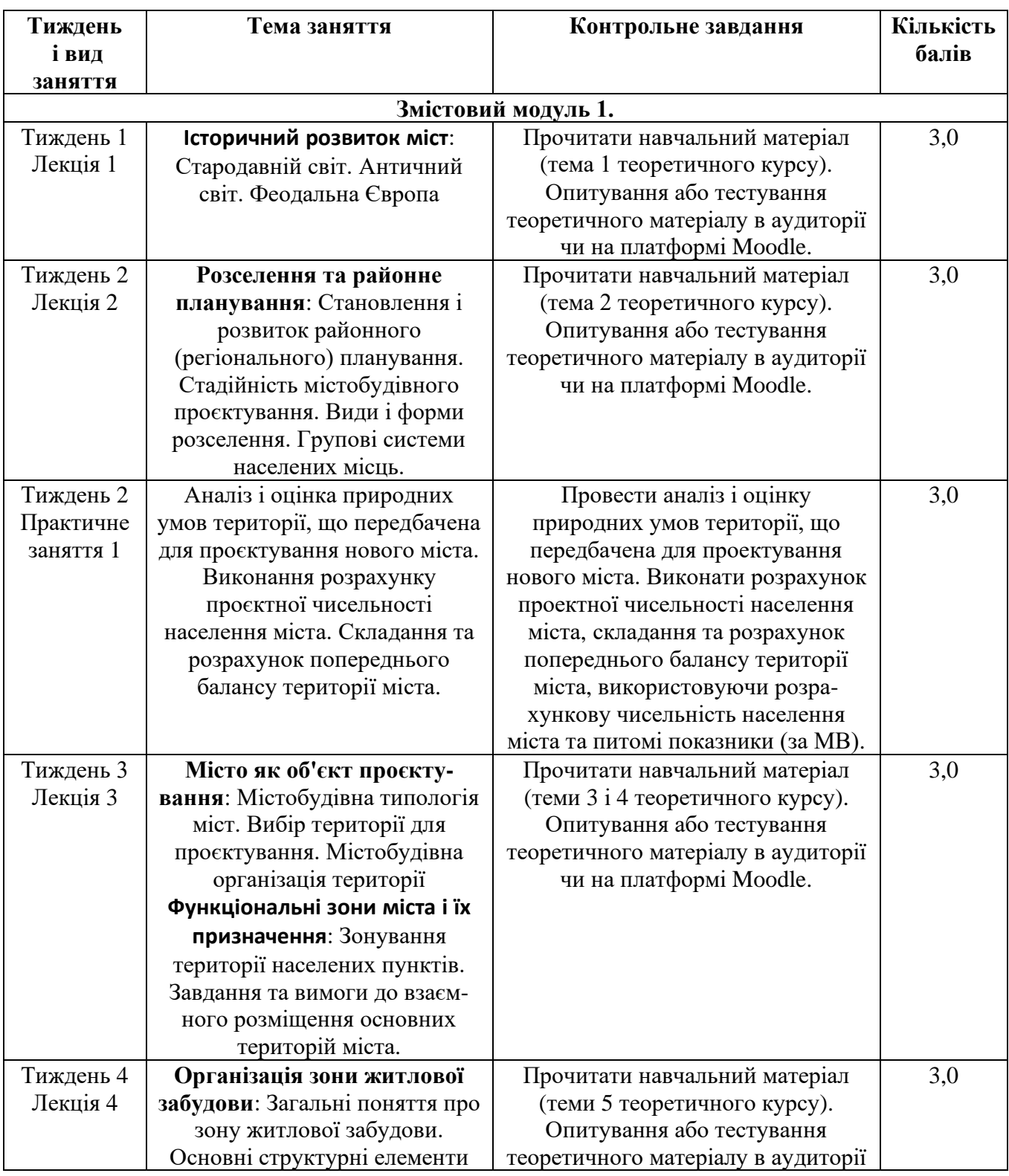

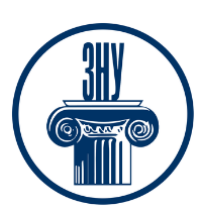

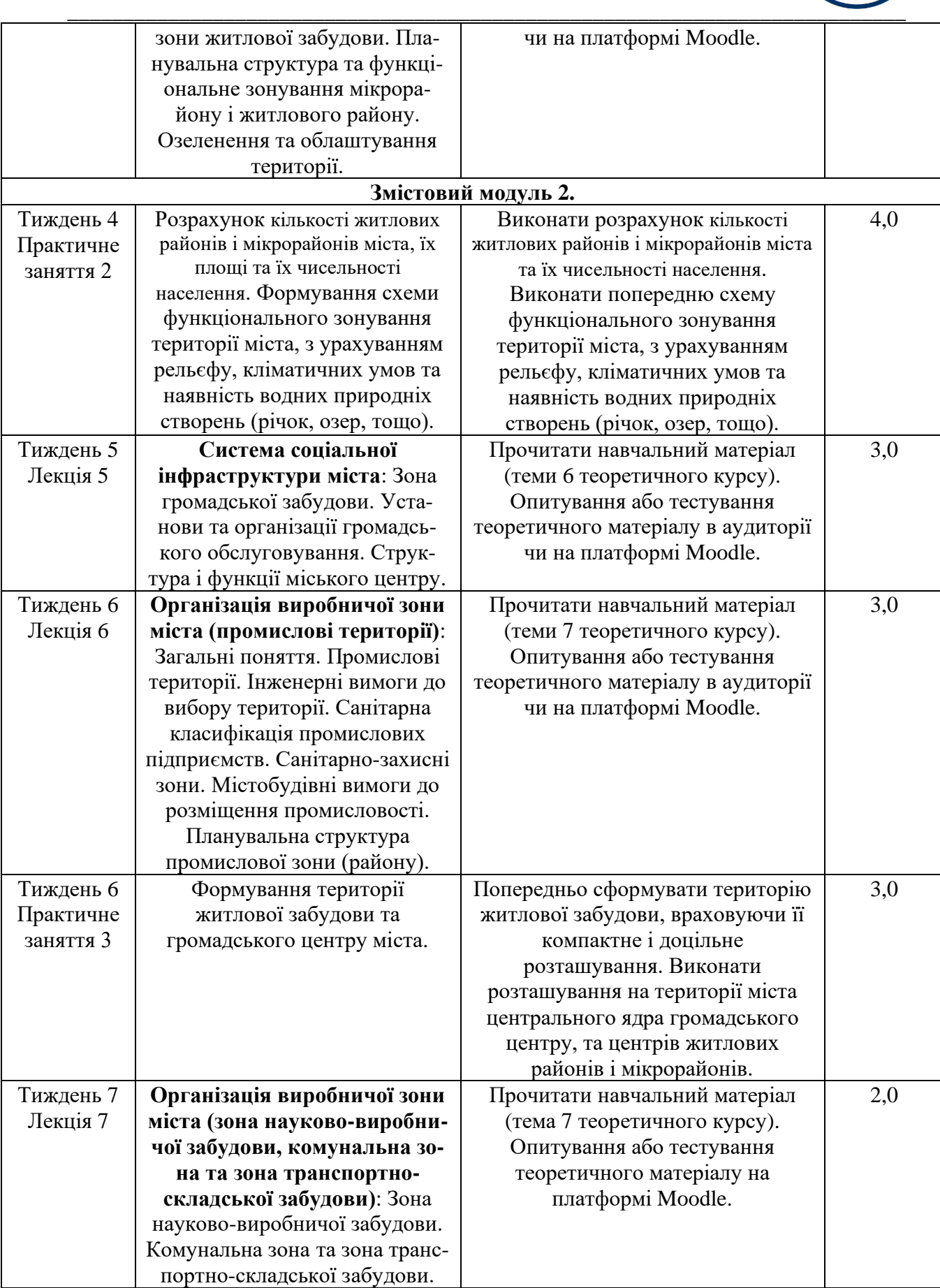

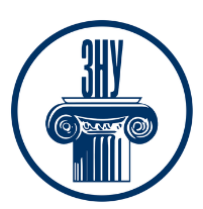

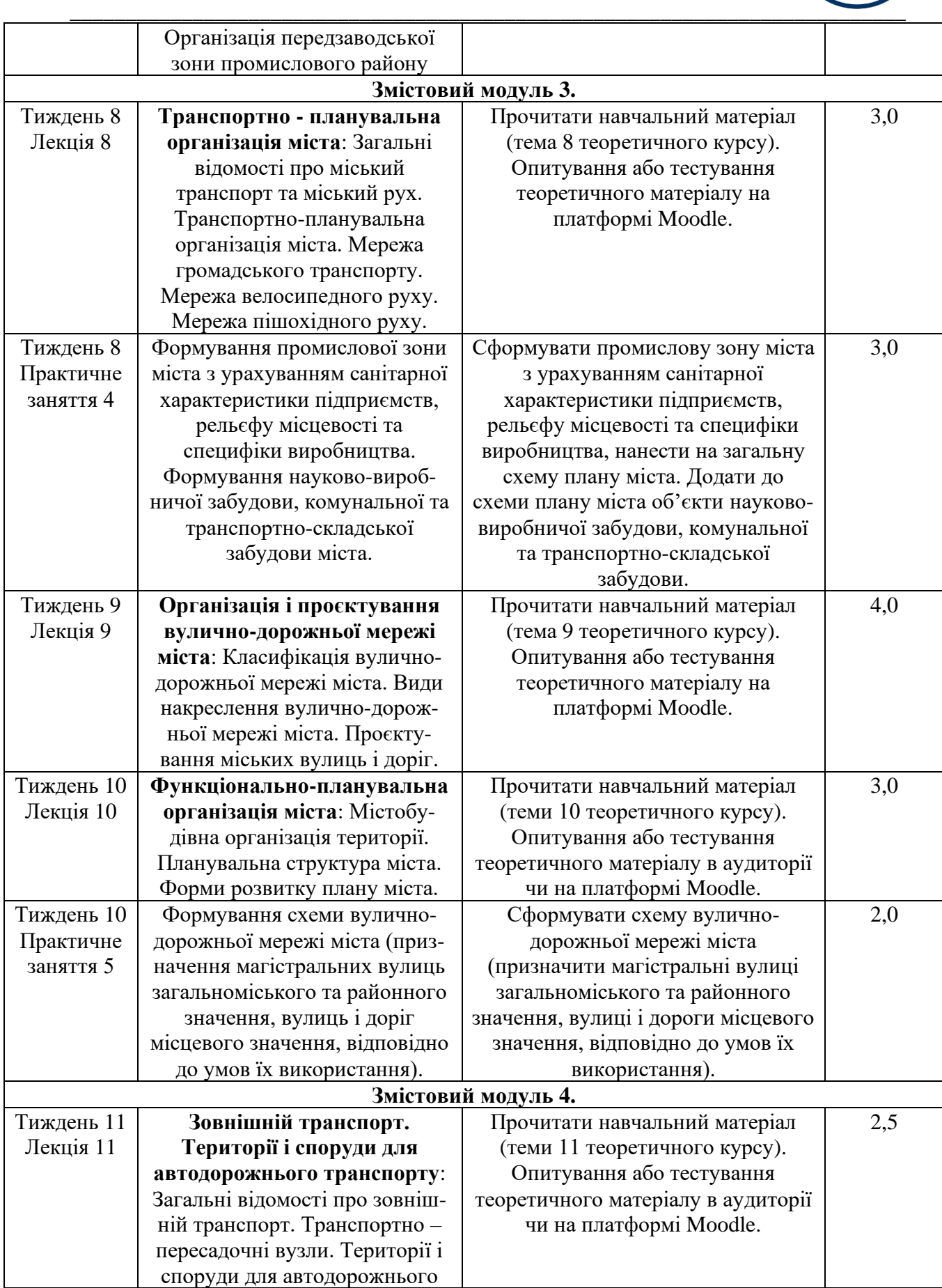

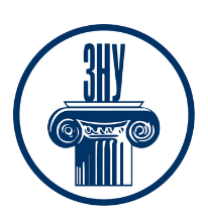

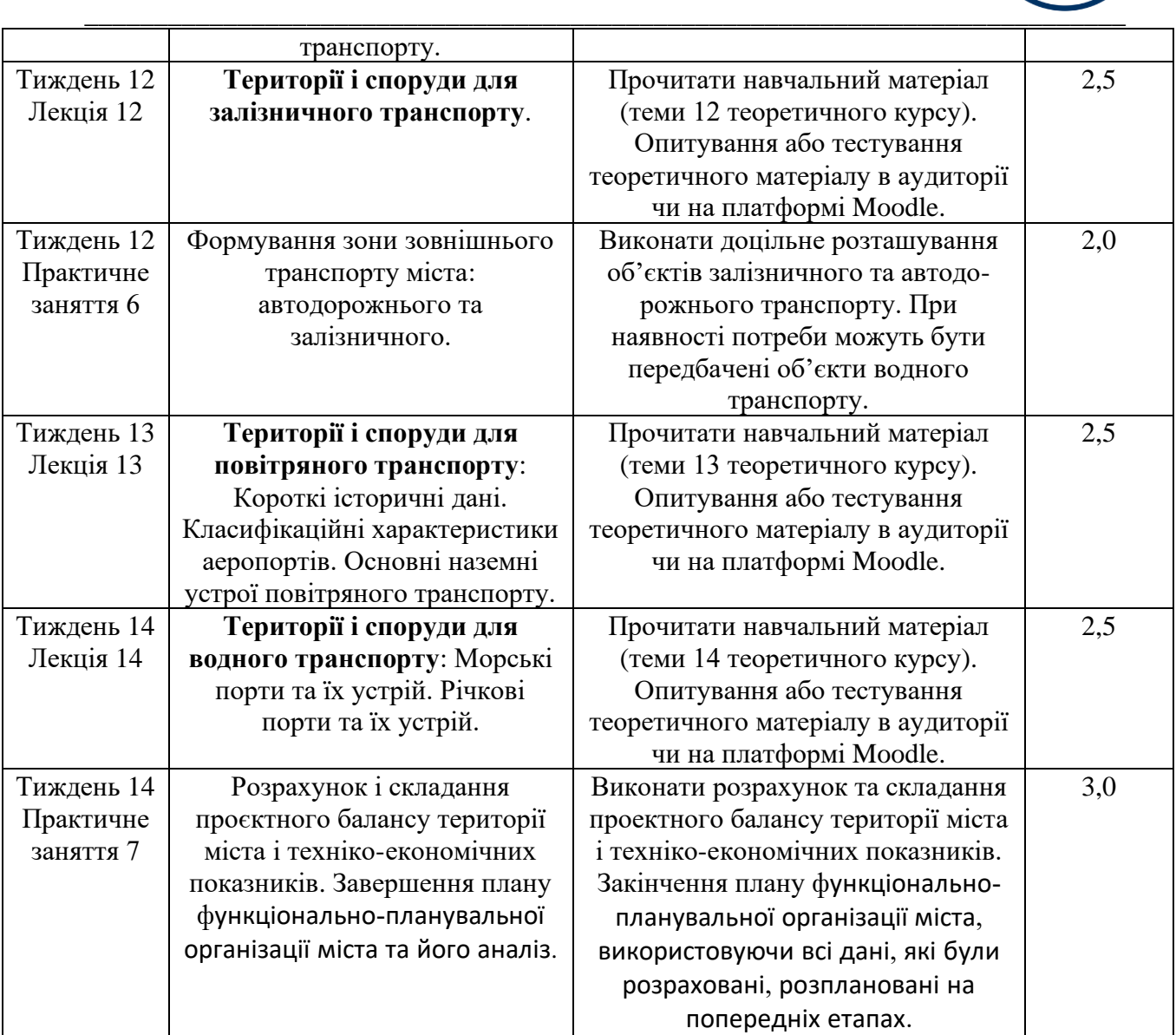

### **ЛІТЕРАТУРА**

#### *Основна:*

1. Дідик В. В., Павлів А. П. Планування міст: підручник для внз: [затв. М-вом освіти і науки України]. Львів : Вид-во нац. ун-т "Львівська політехніка", 2006. 411 c.

2. Петришин Г. П. Містобудівне проектування. Частина 1: Місто як об'єкт проектування: навч. посіб. Львів : Вид. Львів. політехніка, 2016. 328 с. URL: https://vlp.com.ua/node/16939

3. Пертришин Г. П. Містбудівне проектування. Част. 2. Проектування структурних елементів міста: навч. посіб. Львів : Вид. Львів. політехніка, 2017. 288 с. URL: http://vlp.com.ua/node/17395

4. Савенко В. Я., Гайдукевич В. А. Транспорт і шляхи сполучення: підручник для внз. / Мво освіти і науки України. Київ : Арістей, 2005. 252 c.

5. Бабаєв В. М. Проектування міських територій: підручник у двох частинах. Частина ІІ. / Бабаєв В. М., Рищенко Т. Д., Завальний О. В., Линник І. Е. і ін. Харків : ХНУМГ ім. О. М. Бекетова, 2019. 544 с.

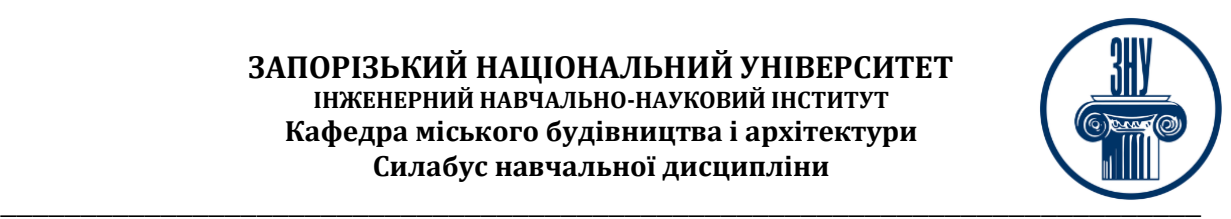

6. Проектування міських територій: підручник: у 2 ч. / за ред. І. Е. Линник, О. В. Завального. Xарків : ХНУМГ ім. О. М. Бекетова, 2019. Ч. ІІ. 544 с.

7. Містобудівне проєктування. Ч. І: Місто як об'єкт проєктування: навч. посібник / за ред. Г. П. Петришин, Б. С. Посацький, Ю. В. Ідак. Львів : Видавництво Львівської політехніки, 2016. 328 с.

 8. Основи містобудування: навч. посібник / за ред. Л. В. Бородич, О. О. Савченко, А. Є. Конюк та ін. Полтава : ПолтНТУ, 2019. 145 с.

9. Безлюбченко О. С., Гордієнко С. М., Завальний О. В. Планування міст і транспорт: навчальний посібник. Харків : ХНАМГ, 2008. 161 с. URL: <https://core.ac.uk/download/pdf/11315305.pdf>

10. Містобудування. Довідник проектувальника /за ред. Т. Ф. Панченко. Київ : Укрархбудінформ, 2004. 192 с.

#### *Додаткова:*

11. Степанов, В. К. Основи планування населених міст. Харків : Вища школа, 2010. https://core.ac.uk

12. Габрель М. М. Просторова організація містобудівних систем. Київ : АСС, 2004. 400 с.

13. Поликарпова Л. В. Планирование городов: конспект лекций для студ. ЗГИА (дневной и заочной форм обучения). Запорожье : ЗГИА, 2003. 144 с.

14. ДБН Б.2.2-12:2019. Планування і забудова територій. [Чинний від 2019-10-01] Вид. офіц. Київ : Мінрегіон України, 2019. 177 с. URL: [https://dbn.co.ua/dbn/dbn\\_b.2.2-12.2019](https://dbn.co.ua/dbn/dbn_b.2.2-12.2019-planuvannja_i_zabudova_teritorij.pdf) [planuvannja\\_i\\_zabudova\\_teritorij.pdf.](https://dbn.co.ua/dbn/dbn_b.2.2-12.2019-planuvannja_i_zabudova_teritorij.pdf)

15. ДБН Б.2.2-5:2011. Благоустрій територій (зі Змінами). [Чинний від 2012-09-01. Зміна №1 чинна з 2018-10-01] Вид. офіц. Киів : Міністерство регіонального розвитку, будівництва та житлово-комунального господарства України, 2012. 61 с. URL:

[https://dbn.co.ua/load/normativy/dbn/dbn\\_b\\_2\\_2\\_5\\_2011/1-1-0-1033.](https://dbn.co.ua/load/normativy/dbn/dbn_b_2_2_5_2011/1-1-0-1033)

16. ДБН В.2.3-5:2018. Вулиці та дороги населених пунктів. [Чинний від 2018-09-01] Вид. офіц. Київ : Міністерство регіонального розвитку, будівництва та житлово-комунального господарства України, 2018. 55 с. URL: [https://dbn.co.ua/load/normativy/dbn/1-1-0-199.](https://dbn.co.ua/load/normativy/dbn/1-1-0-199)

17. ДБН Б.1.1-15:2012. Склад і зміст генерального плану населеного пункту. [Чинний від 2012-11-01] Вид. офіц. Київ : Мінрегіон України, 2012. 21 с. URL:

[https://dbn.co.ua/load/normativy/dbn/1-1-0-1040.](https://dbn.co.ua/load/normativy/dbn/1-1-0-1040)

18. ДБН В.2.3-4:2015. Автомобільні дороги. Споруди транспорту. Частина І. частина ІІ. [Чинний від 2016-04-01] Вид. офіц. Київ: Мінрегіон України, 2015. 104 с. URL:

<https://dbn.co.ua/load/normativy/dbn/1-1-0-197> (дата звернення: 25 серпня 2020).

19. СН 245-71 (ДНАОП 0.03-3.01-71). Санітарні норми проектування промислових підприємств. [Чинний від 1996-06-01] URL:

<http://www.gostrf.com/normadata/1/4294853/4294853876.pdf>

20. Hoggart K. The City's Hinterland: Dynamism and Divergence in Europe's Peri-Urban Territories (Perspectives on Rural Policy and Planning). Routledge. 2016. 200 р.

21. Bolay J. Urban Planning Against Poverty : How to Think and Do Better Cities in the Global South. Cham : Springer, 2020. 214 p. URL:

[http://ebooks.znu.edu.ua/files/Bibliobooks/Inshi62/0046233.pdf.](http://ebooks.znu.edu.ua/files/Bibliobooks/Inshi62/0046233.pdf)

22. Hossain F. Sustainable Development for Mass Urbanization. Cambridge : Elsevier, 2020. 382 p. URL: [http://ebooks.znu.edu.ua/files/Bibliobooks/ScienceDirect/0046256.zip.](http://ebooks.znu.edu.ua/files/Bibliobooks/ScienceDirect/0046256.zip)

23. Happy City - How to Plan and Create the Best Livable Area for the People / A. Brdulak, H. Brdulak (eds.). Cham : Springer, 2017. 318 p. URL:

[http://ebooks.znu.edu.ua/files/Bibliobooks/Inshi62/0046217.pdf.](http://ebooks.znu.edu.ua/files/Bibliobooks/Inshi62/0046217.pdf)

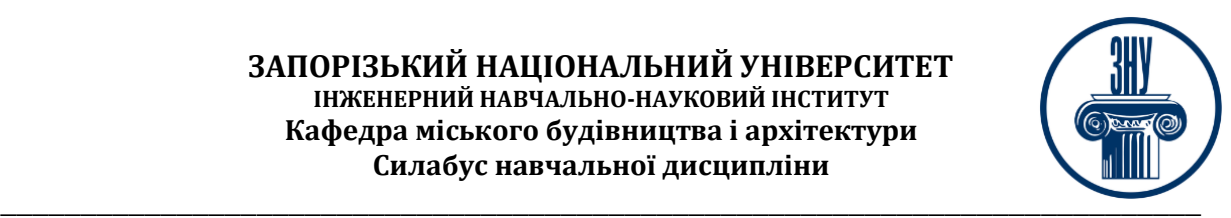

#### *Інформаційні ресурси:*

1. Матеріали на платформі СЕЗН ЗНУ Moodle.

2. Наукова бібліотека Запорізького національного університету. URL: <http://library.znu.edu.ua/>

3. Цифровой репозитарий ХНУГХ им. А. Н. Бекетова. URL: <https://eprints.kname.edu.ua/>

4. Библиотека: книги по архитектуре и строительству: Totalarch: http://books.totalarch.co[m](5.%20Забезпечення%20підручниками,%20посібниками.%20URL:%20http:/www.lute.lviv.ua ›%20Harchovyh_Tehnologiy)

[5. Забезпечення підручниками, посібниками. URL: http://www.lute.lviv.ua](5.%20Забезпечення%20підручниками,%20посібниками.%20URL:%20http:/www.lute.lviv.ua ›%20Harchovyh_Tehnologiy) › [Harchovyh\\_Tehnologiy](5.%20Забезпечення%20підручниками,%20посібниками.%20URL:%20http:/www.lute.lviv.ua ›%20Harchovyh_Tehnologiy)

6. CIT Forum: Учбові посібники та обзори: URL: http://citforum.ru/nets/edu.htm. 2015

7. Репозитарій НАУ. URL:<https://er.nau.edu.ua/handle/NAU/9>

8. Національна бібліотека України імені В.В. Вернадського. URL: <http://www.nbuv.gov.ua/>

9. Державна науково-педагогічна бібліотека України ім. В. О. Сухомлинського. URL: [www.dnpb.gov.ua/](http://www.dnpb.gov.ua/)

10. Бібліотека українських підручників. URL: <http://pidruchniki.ws/>[www.dproekt.com.ua](http://www.dproekt.com.ua/)

11. Бібліотека КНУБА. Архітектура: веб-сайт. URL: [www.library.knuba.edu.ua](http://www.library.knuba.edu.ua/)

 12. ДБН – всі будівельні норми України на порталі ДБНУ. URL: <https://dbn.co.ua/load/normativy/dbn/1>

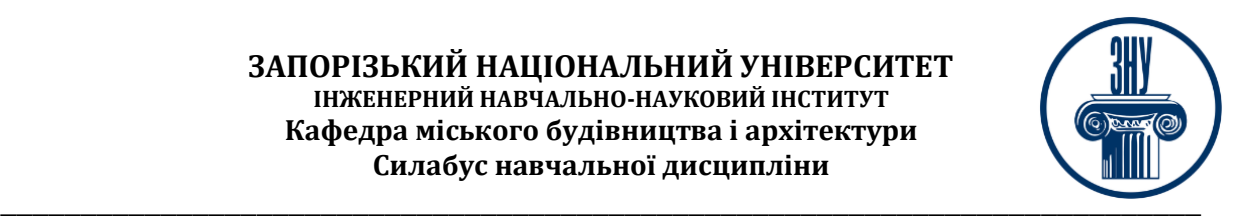

# **РЕГУЛЯЦІЇ І ПОЛІТИКИ КУРСУ<sup>2</sup>**

#### **Відвідування занять. Регуляція пропусків.**

Курс передбачає обов'язкове відвідування лекцій та практичних занять. Студенти, які за певних обставин не можуть відвідувати заняття регулярно, мусять впродовж тижня узгодити із викладачем графік індивідуального відпрацювання пропущених занять, або графік індивідуального навчання. Пропущенні заняття мають бути відпрацьовані на найближчій консультації після пропуску, винятком є тільки хвороба студента. Відпрацювання практичних занять може бути у вигляді виконаної графічної або розрахункової роботи, по темі, що розглядалася на даному занятті. Лекційний матеріал відпрацьовується або у формі співбесіді або письмової відповіді на поставлене викладачем питання. Студенти, які станом на початок екзаменаційної сесії мають понад 60% невідпрацьованих пропущених занять, до сесії не допускаються.

#### **Політика академічної доброчесності**

Від кожного студента очікується дотримання принципів академічної доброчесності. В роботах студентів не повинно бути плагіату, списування, розрахунків, використання графічного матеріалу, що не належить студентові. До студентів, у роботах яких будуть прояви недоброчесної поведінки можуть бути застосовані різні дисциплінарні заходи – робота буде повернена без оцінювання на переробку, робота буде повернена без оцінювання без права переробки і навіть відсторонення від здачі підсумкового модуля (див. посилання на Кодекс академічної доброчесності ЗНУ в додатку до силабусу).

#### **Використання комп'ютерів/телефонів на занятті**

Під час лекцій, будь ласка, вимикайте або виставляйте на беззвучний режим свої мобільні телефони та не користуйтеся ними. Їх використання відволікає вас, викладача та ваших колег. На практичних заняттях мобільними телефонами можливе користування тільки для розрахунків на калькуляторах (за погодженням з викладачем).

Під час занять заборонено надсилання текстових повідомлень, прослуховування музики, перевірка електронної пошти, соціальних мереж тощо.

#### **Комунікація**

Основним видом комунікації викладача зі студентами є Moodle. Однак використання електронної пошти, надсилання текстового повідомлення в мобільному додатку також є актуальним. Бажано регулярно перевіряти свою сторінку дисципліни в Moodle та реагувати своєчасно. Всі робочі оголошення можуть надсилатися через старосту, на електронну на пошту та розміщуватимуться в Moodle. Відповіді на запити студентів подаються викладачем впродовж трьох робочих днів. У листі обов'язково вкажіть ваше прізвище, ім'я, та шифр академічної групи. Для оперативної відповіді викладача бажано надіслати повідомлення також на мобільний телефон в додатку *Viber, WhatsApp, смс або Messenger.*

*<sup>2</sup> Тут зазначається все, що важливо для курсу: наприклад, умови допуску до лабораторій, реактивів тощо. Викладач сам вирішує, що треба знати студенту для успішного проходження курсу!*

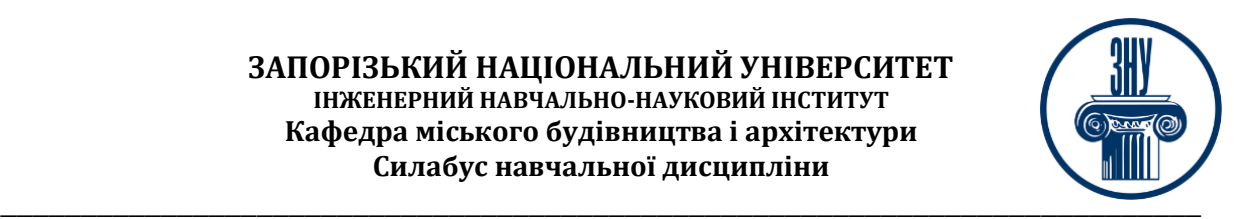

#### **ДОДАТОК ДО СИЛАБУСУ ЗНУ – 2023-2024 рр.**

**ГРАФІК ОСВІТНЬОГО ПРОЦЕСУ 2023-2024 н. р.** доступний за адресою: [https://tinyurl.com/yckze4jd.](https://tinyurl.com/yckze4jd)

**АКАДЕМІЧНА ДОБРОЧЕСНІСТЬ.** Студенти і викладачі Запорізького національного університету несуть персональну відповідальність за дотримання принципів академічної доброчесності, затверджених **Кодексом академічної доброчесності ЗНУ:** [https://tinyurl.com/ya6yk4ad.](https://tinyurl.com/ya6yk4ad) Декларація академічної доброчесності здобувача вищої освіти (додається в обов'язковому порядку до письмових кваліфікаційних робіт, виконаних здобувачем, та засвідчується особистим підписом): [https://tinyurl.com/y6wzzlu3.](https://tinyurl.com/y6wzzlu3)

**НАВЧАЛЬНИЙ ПРОЦЕС ТА ЗАБЕЗПЕЧЕННЯ ЯКОСТІ ОСВІТИ.** Перевірка набутих студентами знань, навичок та вмінь (атестації, заліки, іспити та інші форми контролю) є невід'ємною складовою системи забезпечення якості освіти і проводиться відповідно до Положення про організацію та методику проведення поточного та підсумкового семестрового контролю навчання студентів ЗНУ: [https://tinyurl.com/y9tve4lk.](https://tinyurl.com/y9tve4lk)

**ПОВТОРНЕ ВИВЧЕННЯ ДИСЦИПЛІН, ВІДРАХУВАННЯ.** Наявність академічної заборгованості до 6 навчальних дисциплін (в тому числі проходження практики чи виконання курсової роботи) за результатами однієї екзаменаційної сесії є підставою для надання студенту права на повторне вивчення зазначених навчальних дисциплін. Порядок повторного вивчення визначається Положенням про порядок повторного вивчення навчальних дисциплін та повторного навчання у ЗНУ: [https://tinyurl.com/y9pkmmp5.](https://tinyurl.com/y9pkmmp5) Підстави та процедури відрахування студентів, у тому числі за невиконання навчального плану, регламентуються Положенням про порядок переведення, відрахування та поновлення студентів у ЗНУ: [https://tinyurl.com/ycds57la.](https://tinyurl.com/ycds57la)

**НЕФОРМАЛЬНА ОСВІТА.** Порядок зарахування результатів навчання, підтверджених сертифікатами, свідоцтвами, іншими документами, здобутими поза основним місцем навчання, регулюється Положенням про порядок визнання результатів навчання, отриманих у неформальній освіті: [https://tinyurl.com/y8gbt4xs.](https://tinyurl.com/y8gbt4xs)

**ВИРІШЕННЯ КОНФЛІКТІВ.** Порядок і процедури врегулювання конфліктів, пов'язаних із корупційними діями, зіткненням інтересів, різними формами дискримінації, сексуальними домаганнями, міжособистісними стосунками та іншими ситуаціями, що можуть виникнути під час навчання, регламентуються Положенням про порядок і процедури вирішення конфліктних ситуацій у ЗНУ: [https://tinyurl.com/57wha734.](https://tinyurl.com/57wha734) Конфліктні ситуації, що виникають у сфері стипендіального забезпечення здобувачів вищої освіти, вирішуються стипендіальними комісіями факультетів, коледжів та університету в межах їх повноважень, відповідно до: Положення про порядок призначення і виплати академічних стипендій у ЗНУ: [https://tinyurl.com/yd6bq6p9;](https://tinyurl.com/yd6bq6p9) Положення про призначення та виплату соціальних стипендій у ЗНУ[: https://tinyurl.com/y9r5dpwh.](https://tinyurl.com/y9r5dpwh)

**ПСИХОЛОГІЧНА ДОПОМОГА.** Телефон довіри практичного психолога Марті Ірини Вадимівни (061)228-15-84, (099)253-78-73 (щоденно з 9 до 21).

**УПОВНОВАЖЕНА ОСОБА З ПИТАНЬ ЗАПОБІГАННЯ ТА ВИЯВЛЕННЯ КОРУПЦІЇ** Запорізького національного університету: **Борисов Костянтин Борисович** Електронна адреса: [uv@znu.edu.ua](mailto:uv@znu.edu.ua) Гаряча лінія: Тел. [\(061\) 228-75-50](tel:061-228-75-50)

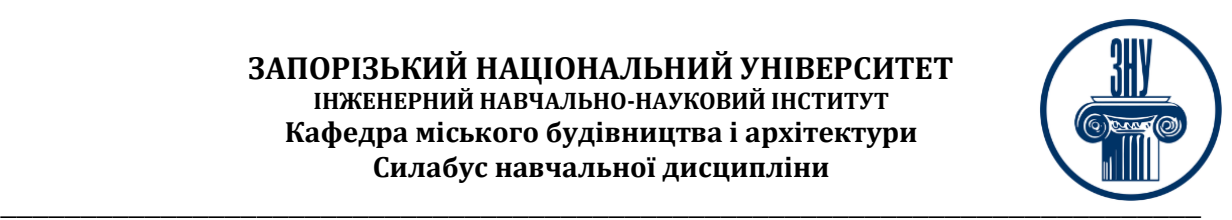

**РІВНІ МОЖЛИВОСТІ ТА ІНКЛЮЗИВНЕ ОСВІТНЄ СЕРЕДОВИЩЕ.** Центральні входи усіх навчальних корпусів ЗНУ обладнані пандусами для забезпечення доступу осіб з інвалідністю та інших маломобільних груп населення. Допомога для здійснення входу у разі потреби надається черговими охоронцями навчальних корпусів. Якщо вам потрібна спеціалізована допомога, будьласка, зателефонуйте (061) 228-75-11 (начальник охорони). Порядок супроводу (надання допомоги) осіб з інвалідністю та інших маломобільних груп населення у ЗНУ: [https://tinyurl.com/ydhcsagx.](https://tinyurl.com/ydhcsagx)

**РЕСУРСИ ДЛЯ НАВЧАННЯ. Наукова бібліотека**: [http://library.znu.edu.ua.](http://library.znu.edu.ua/) Графік роботи абонементів: понеділок – п`ятниця з 08.00 до 16.00; вихідні дні: субота і неділя.

### **ЕЛЕКТРОННЕ ЗАБЕЗПЕЧЕННЯ НАВЧАННЯ (MOODLE): https://moodle.znu.edu.ua**

Якщо забули пароль/логін, направте листа з темою «Забув пароль/логін» за адресою: **moodle.znu@znu.edu.ua.**

У листі вкажіть: прізвище, ім'я, по-батькові українською мовою; шифр групи; електронну адресу. Якщо ви вказували електронну адресу в профілі системи Moodle ЗНУ, то використовуйте посилання для відновлення паролю https://moodle.znu.edu.ua/mod/page/view.php?id=133015.

**Центр інтенсивного вивчення іноземних мов**: http://sites.znu.edu.ua/child-advance/ **Центр німецької мови, партнер Гете-інституту**: https://www.znu.edu.ua/ukr/edu/ocznu/nim **Школа Конфуція (вивчення китайської мови)**: http://sites.znu.edu.ua/confucius